## **Épreuve E4 conception et maintenance de solutions informatiques**

**Fiche de présentation d'une situation professionnelle** 

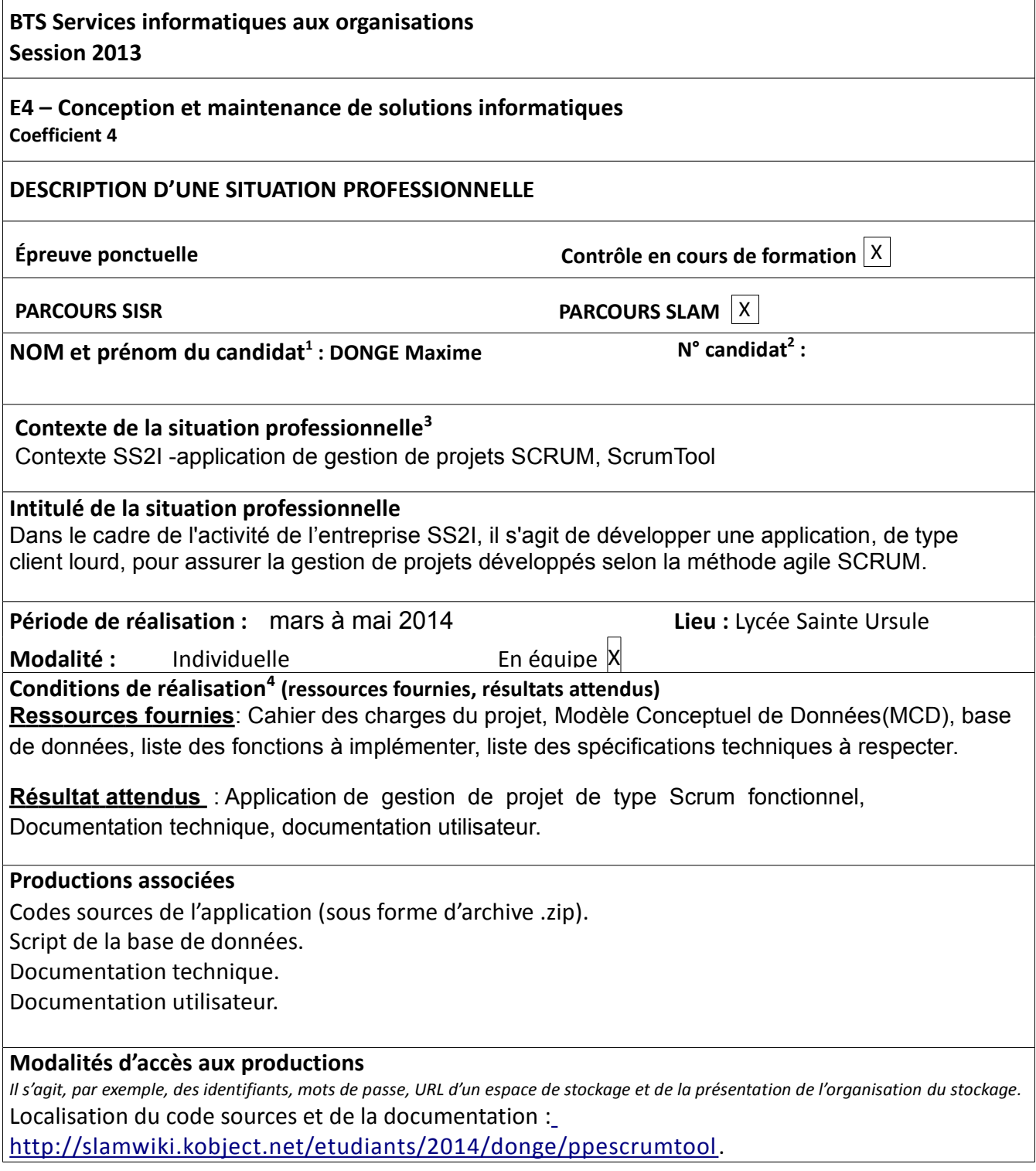

<sup>1</sup> En CCF, de l'étudiant.

 $^{2}$  À renseigner en cas d'épreuve ponctuelle.

<sup>3</sup> Conformément au référentiel du BTS SIO, le contexte doit être conforme au cahier des charges national en matière

d'environnement technologique dans le domaine de spécialité correspondant au parcours du candidat.

 $^4$  En référence à la description des activités des processus prévue dans le référentiel de certification.

Présenter au verso une description détaillée de la situation professionnelle retenue et des productions réalisées en mettant en évidence la démarche suivie, les méthodes et les techniques utilisées.

Cette Application permet de gérer les projets de type SCRUM (méthode agile). Elle permet suivre l 'avancée de projets, de gérer les collaborateurs, et les sprints associés à un projet ainsi que les user stories. Pengo-scrum permet de suivre l'avancé d'un projet en temps réel.

L'application a été conçue selon les spécificités suivantes:

-Environnement de développement: Eclipse (version Kepler)

- Langage de programmation: Java

-Type de programmation : Programmation Orientée Objet(POO)

- Bibliothèques graphique : SWT (Standard Widget Toolkit)

- Framework : JFace

- Architecture : MVC (Modèle-Vue-Contôleur)

- Base de données : MySql

Le développement de l'application a été précédé par une phase d'analyse pendant laquelle nous avons maquetté les diverses interfaces de l'application et défini les règles de gestions.

Le développement de cette application s'est effectué avec le patron de conception MVC (Modèle-Vue-Contrôleur) afin de séparer les

traitements, les vues, et les données. Cela permet de mieux structurer l'application.

Afin d'assurer le mappage relationnel/objet, ou la persistance du modèle objet au sein du modèle relationnel, l'application intègre l'ORM (Objet Relational Mapper) Hibernate.

Pour ma part, j'ai réalisé la partie Gestion des sprints.

La base de données se nomme scrumtool, elle contient toute les données saisie par les utilisateurs. Les fonctionnalités suivantes ont été développées selon le cahier des charges (pour ma partie):

 $\therefore$  Sélection d'un sprint.

 $\therefore$  Ajout d'un sprint

- Modification d'un sprint
- Suppression d'un sprint